## Faculty of Humanities: Turnitin & Grademark Process

University of Manchester (16/06/2015)

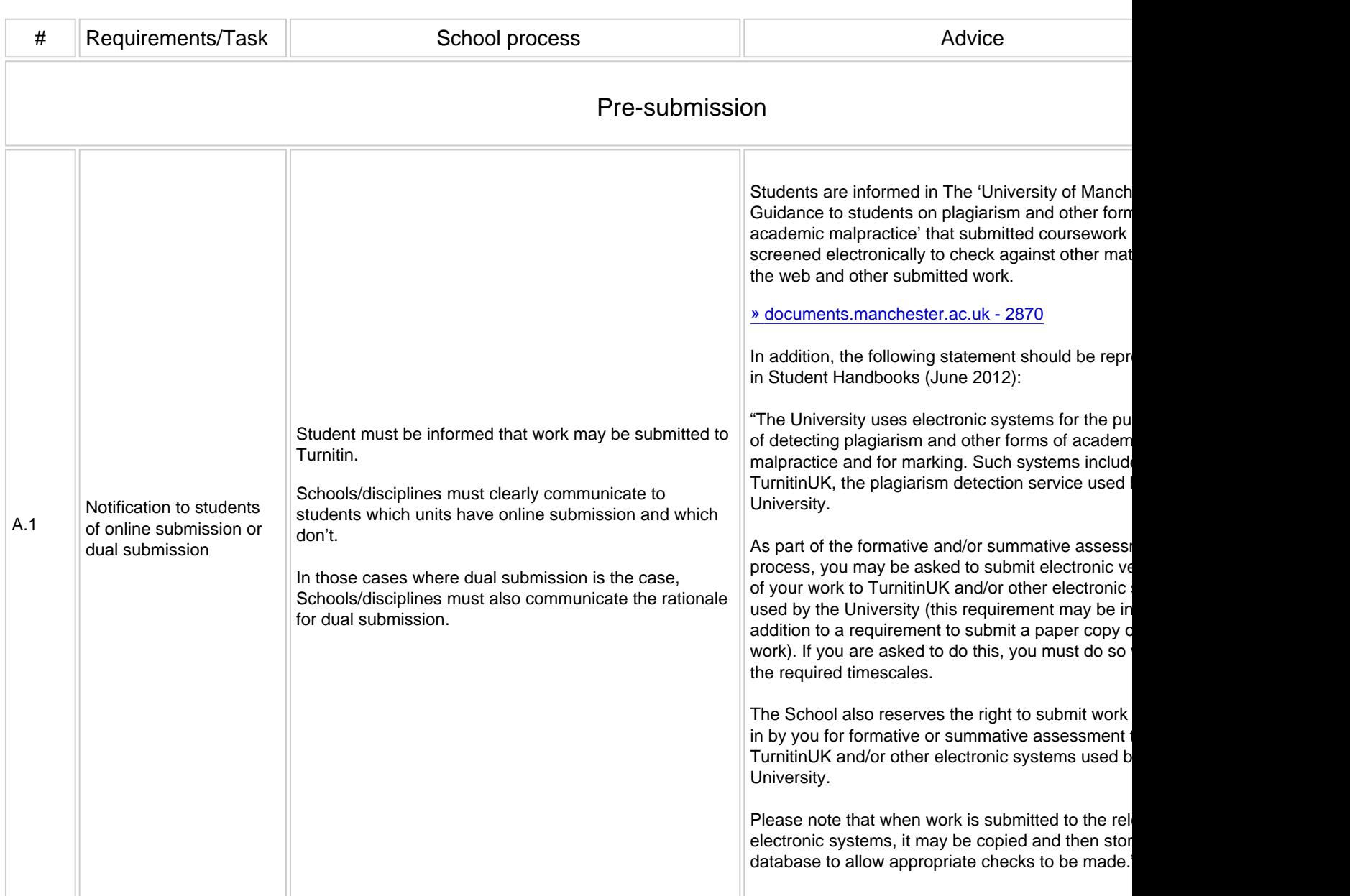

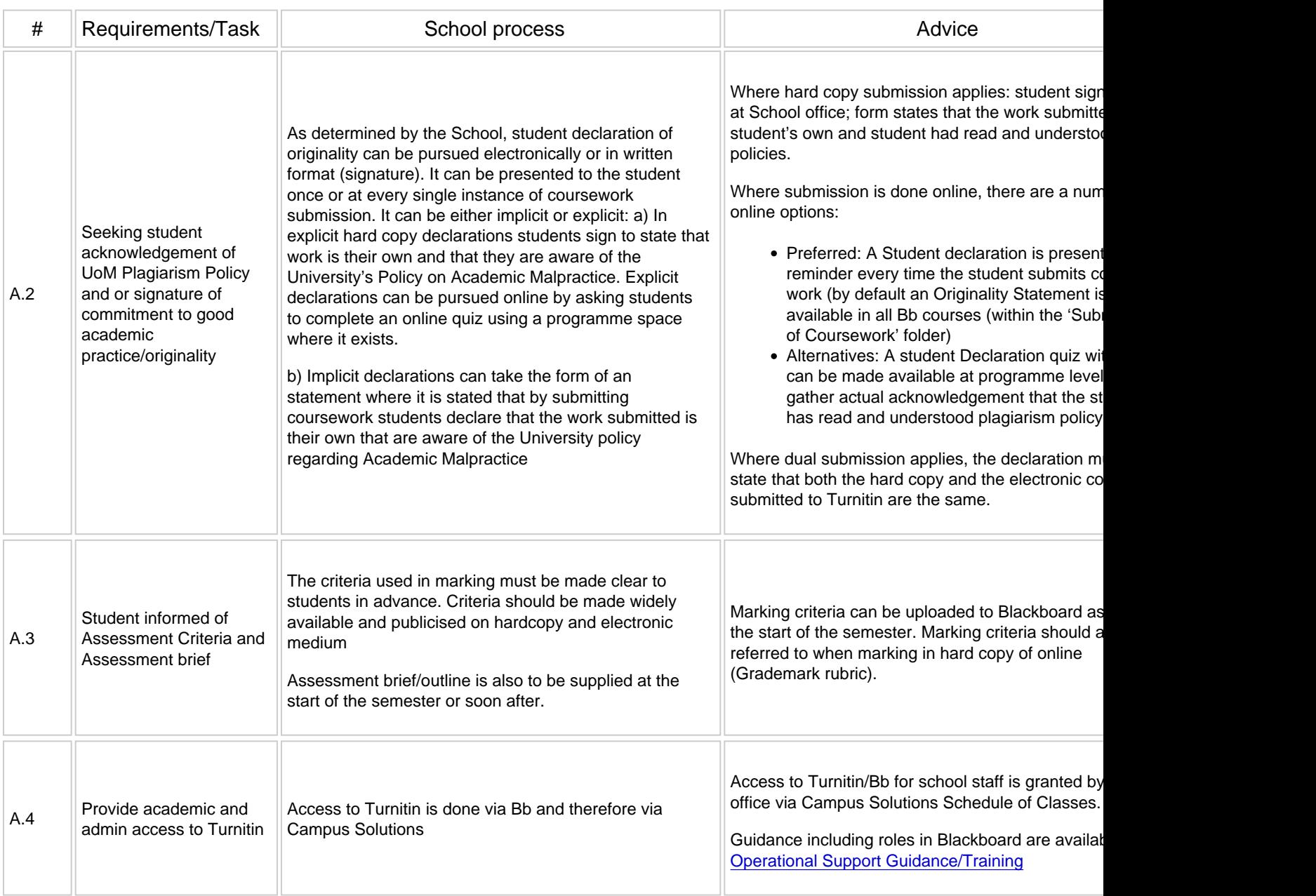

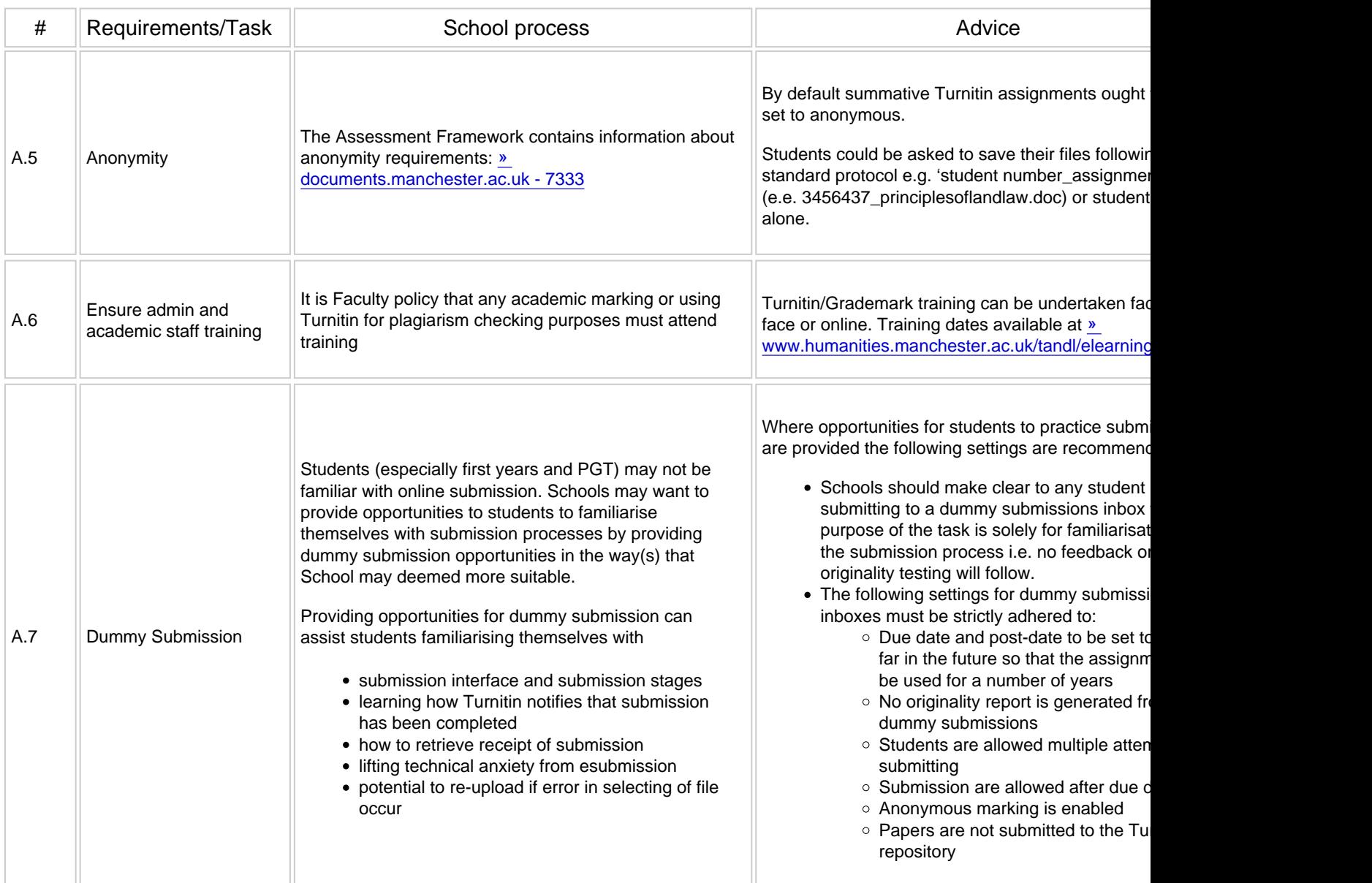

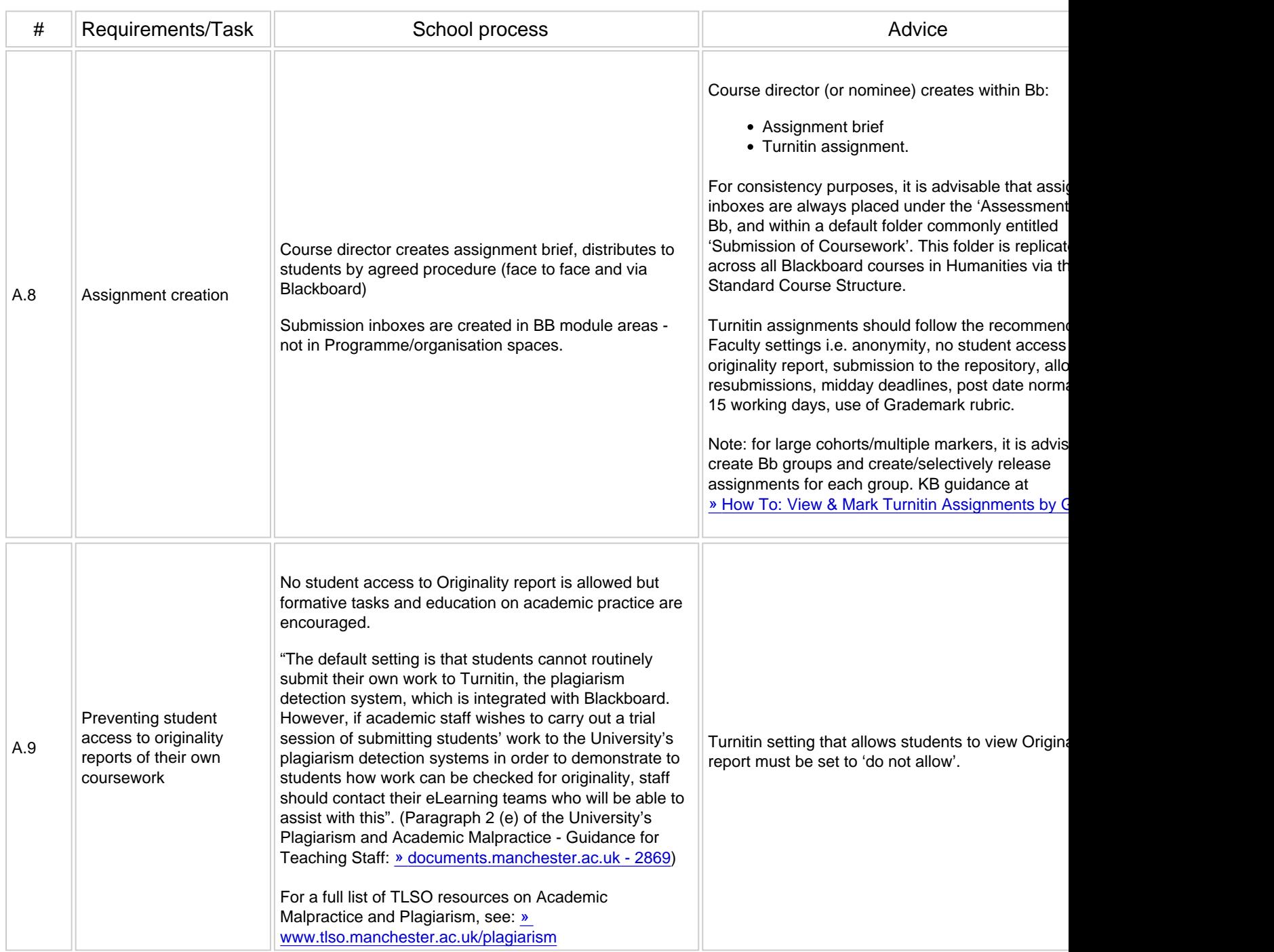

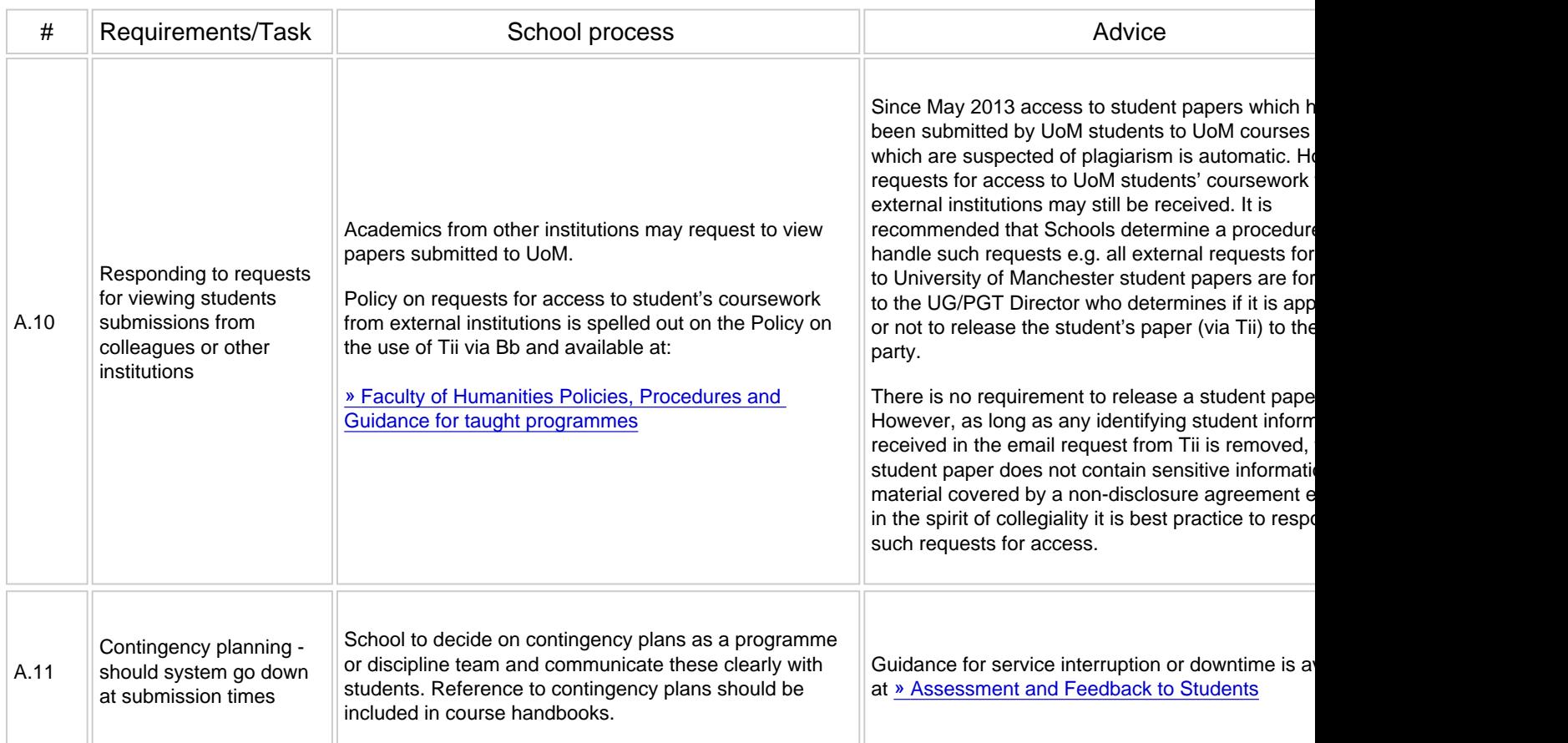

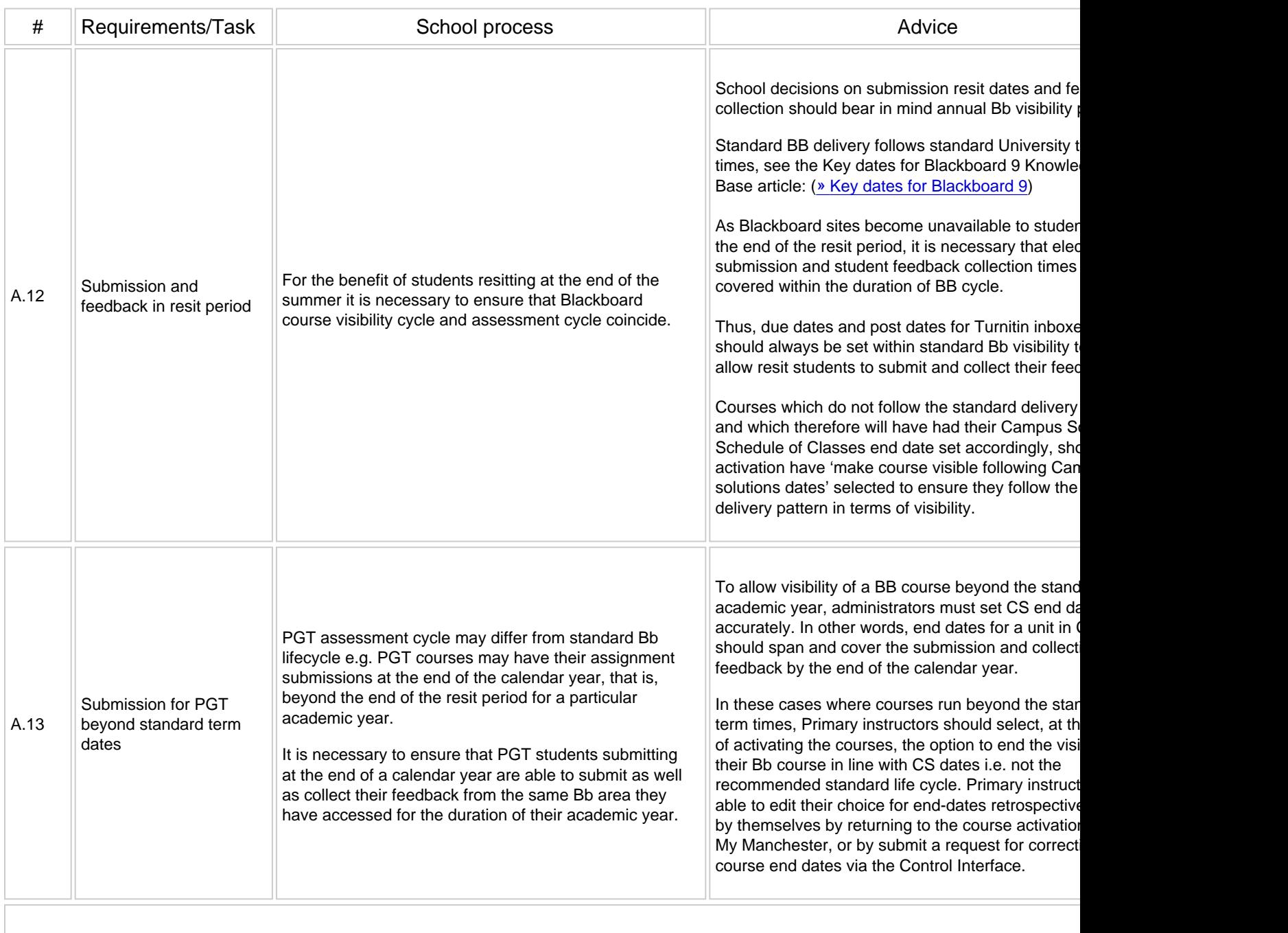

Submission

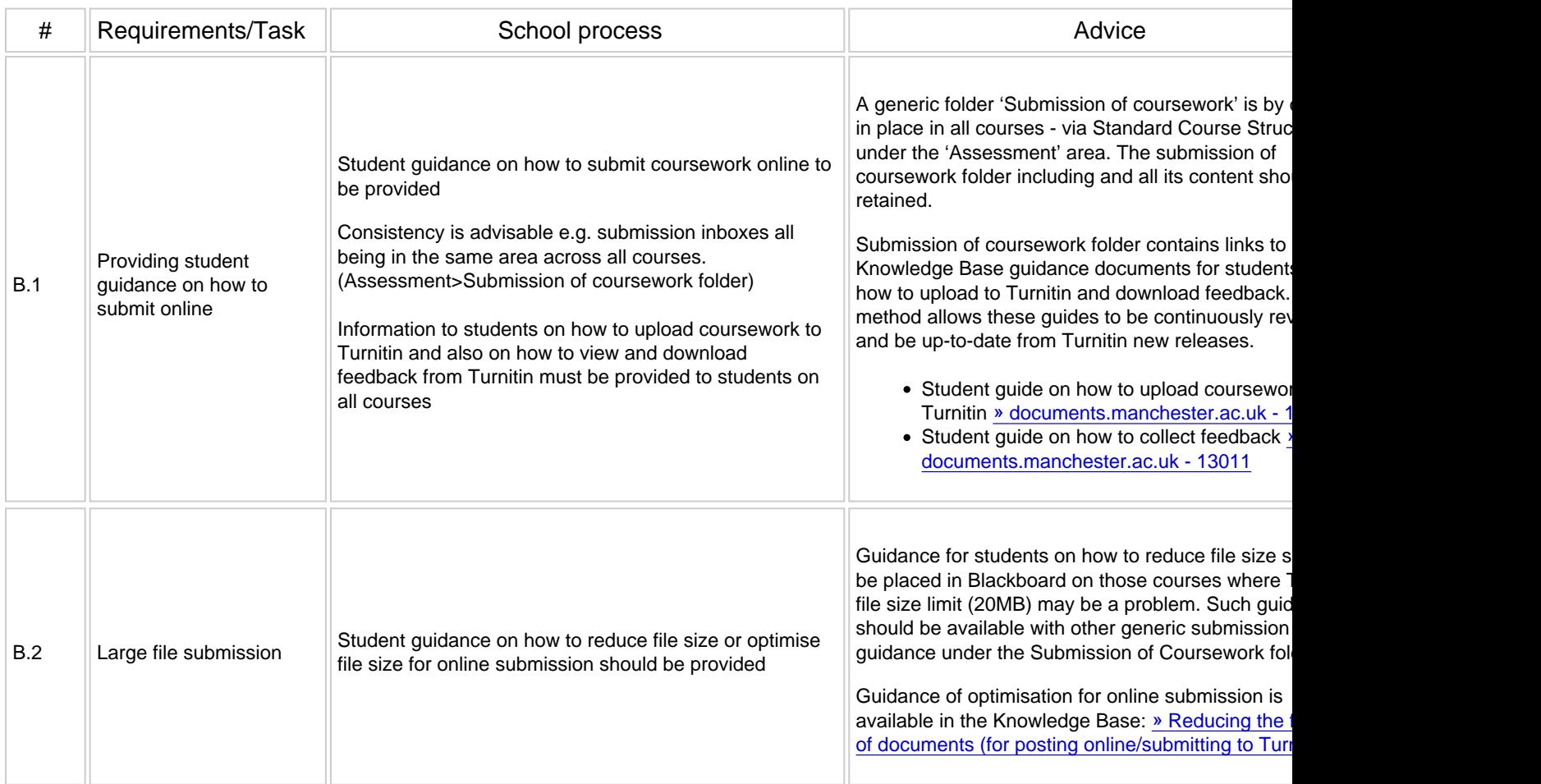

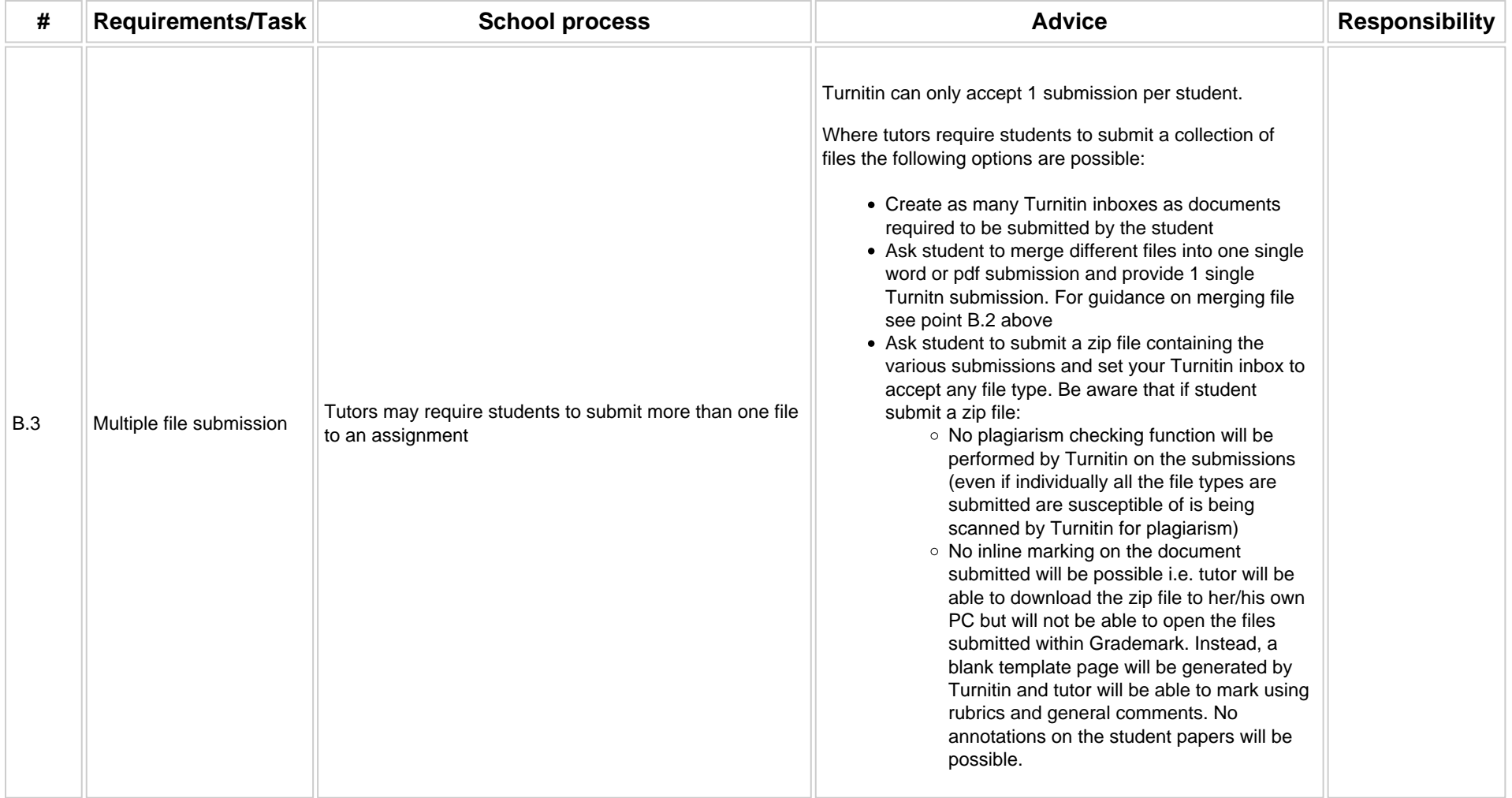

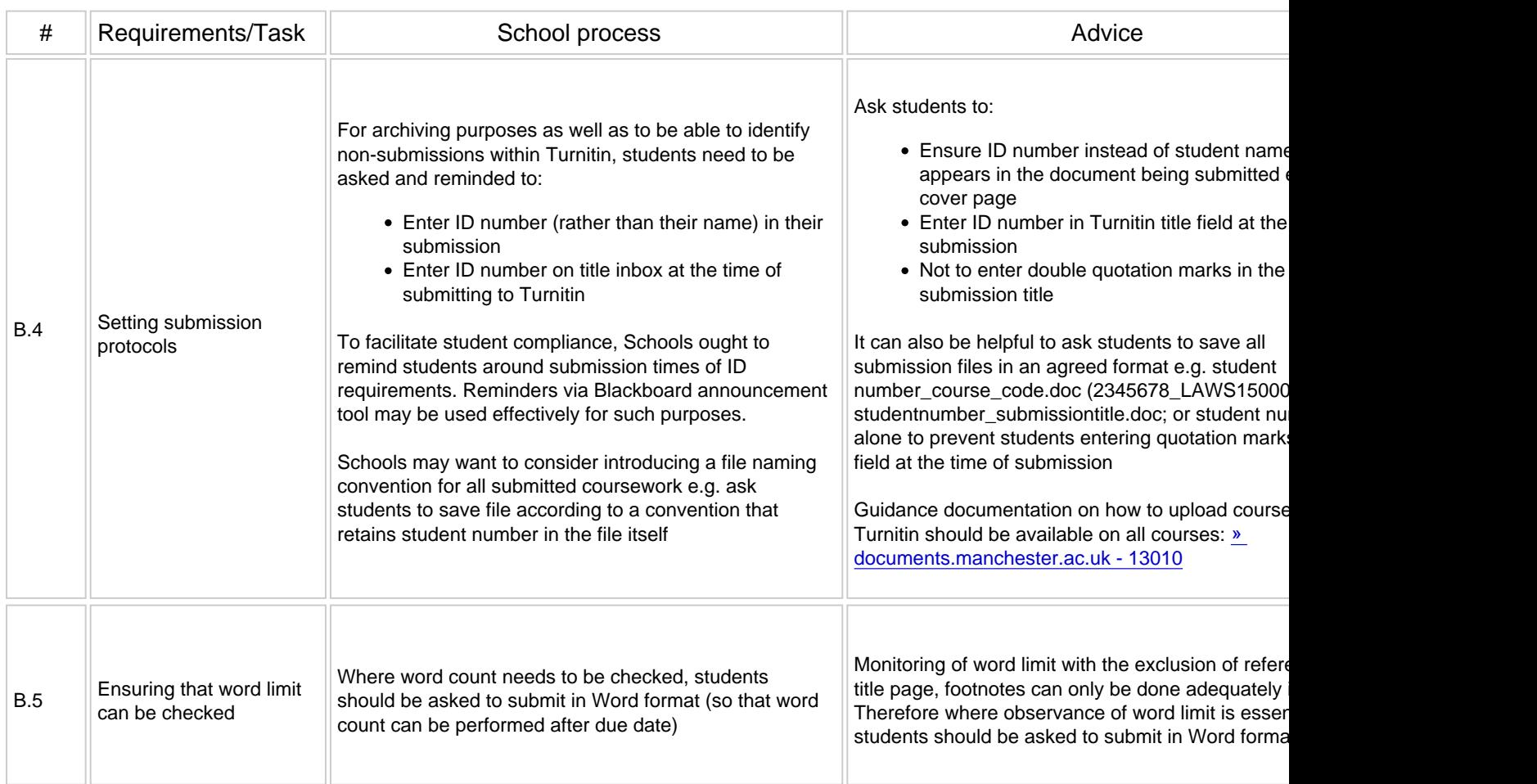

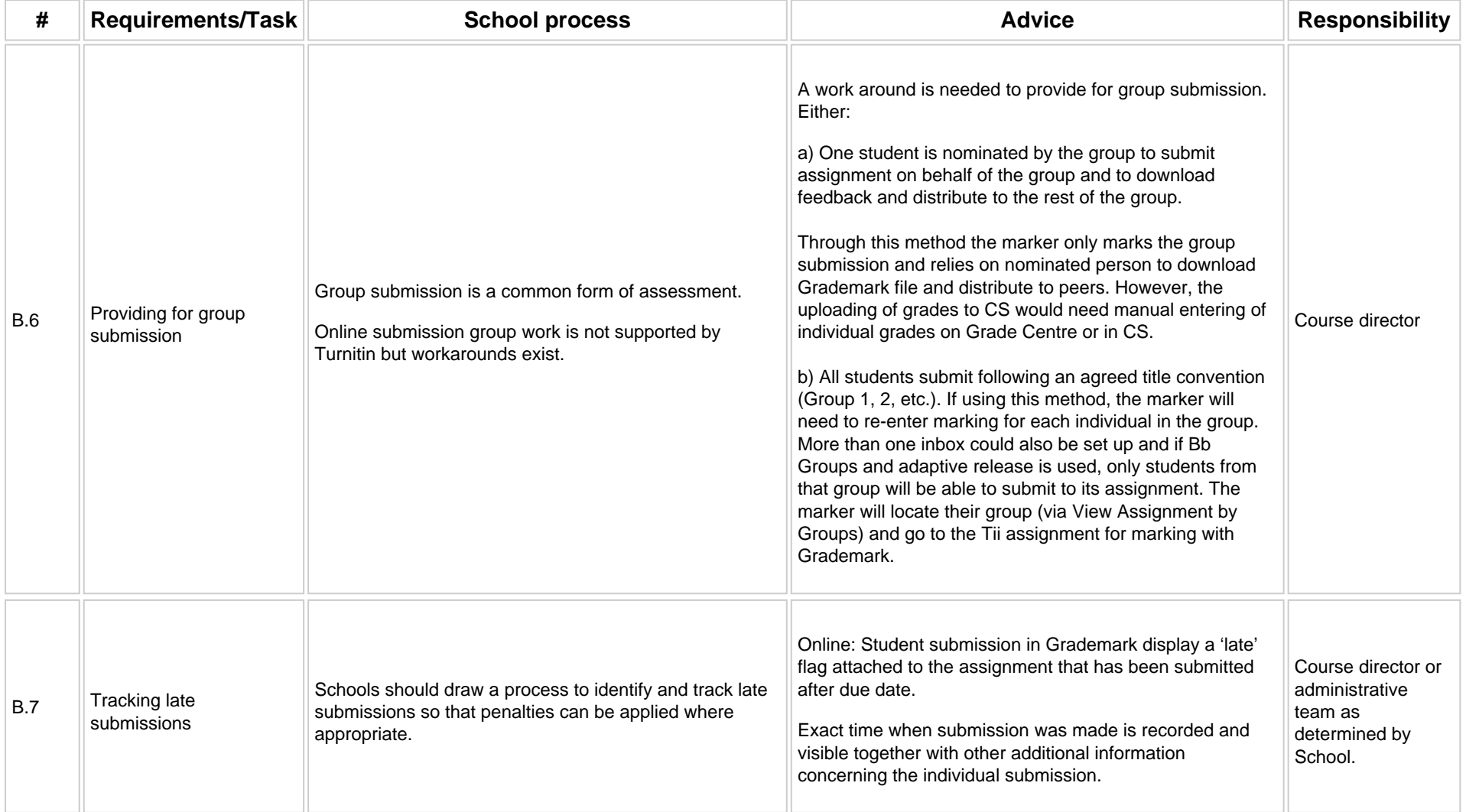

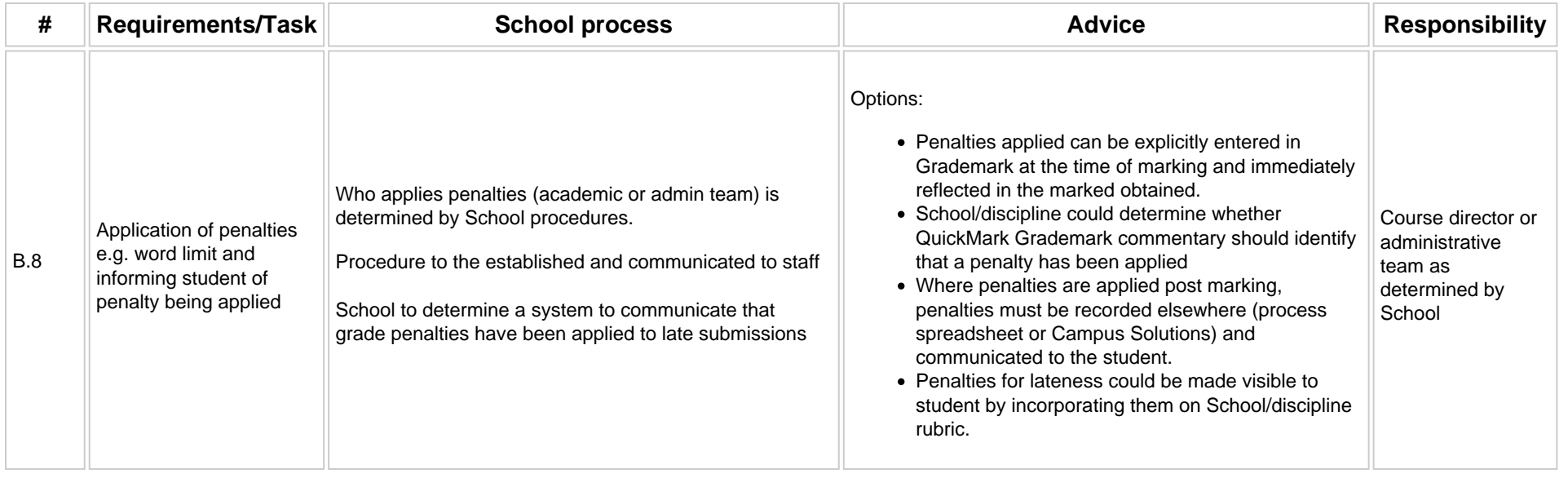

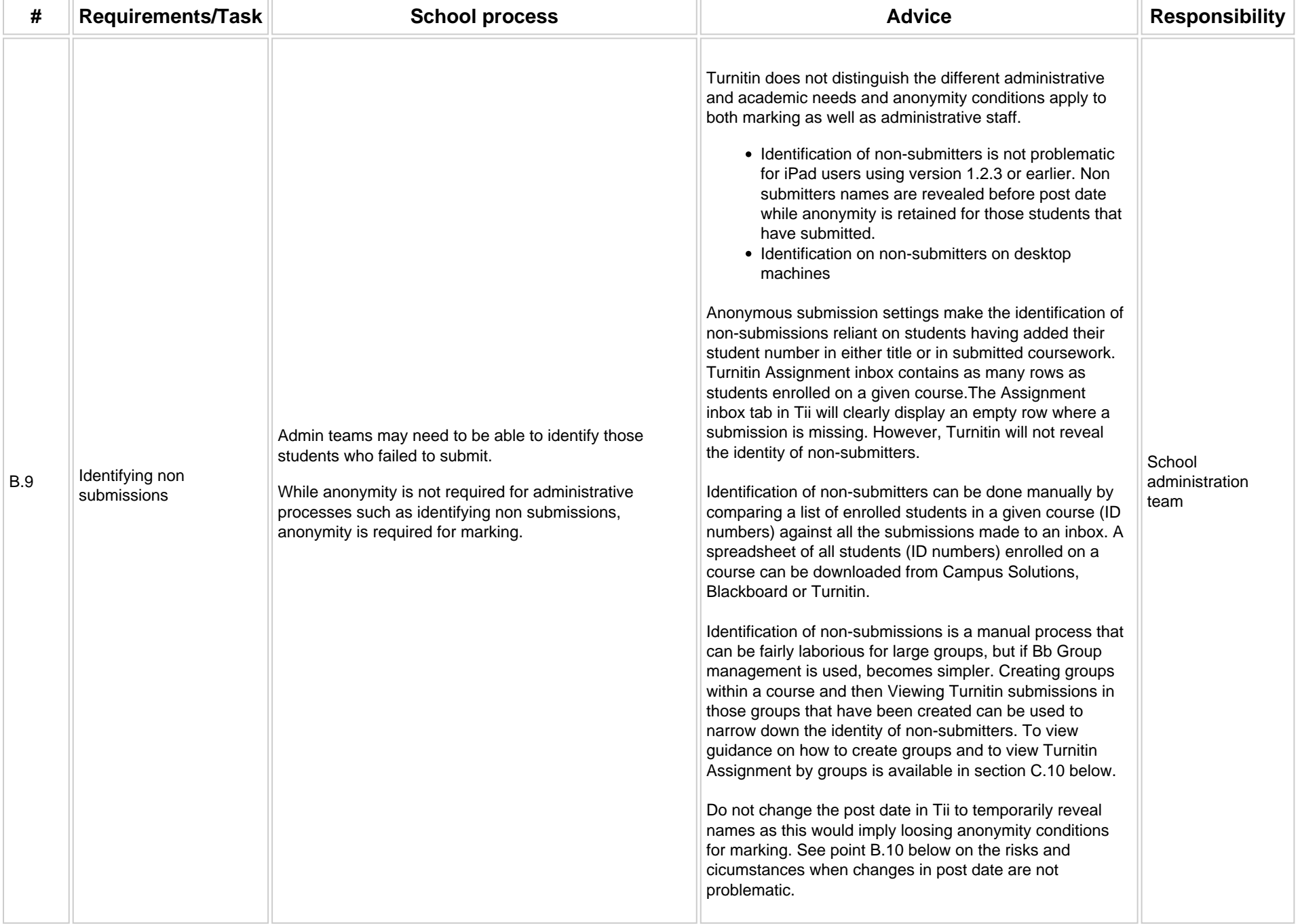

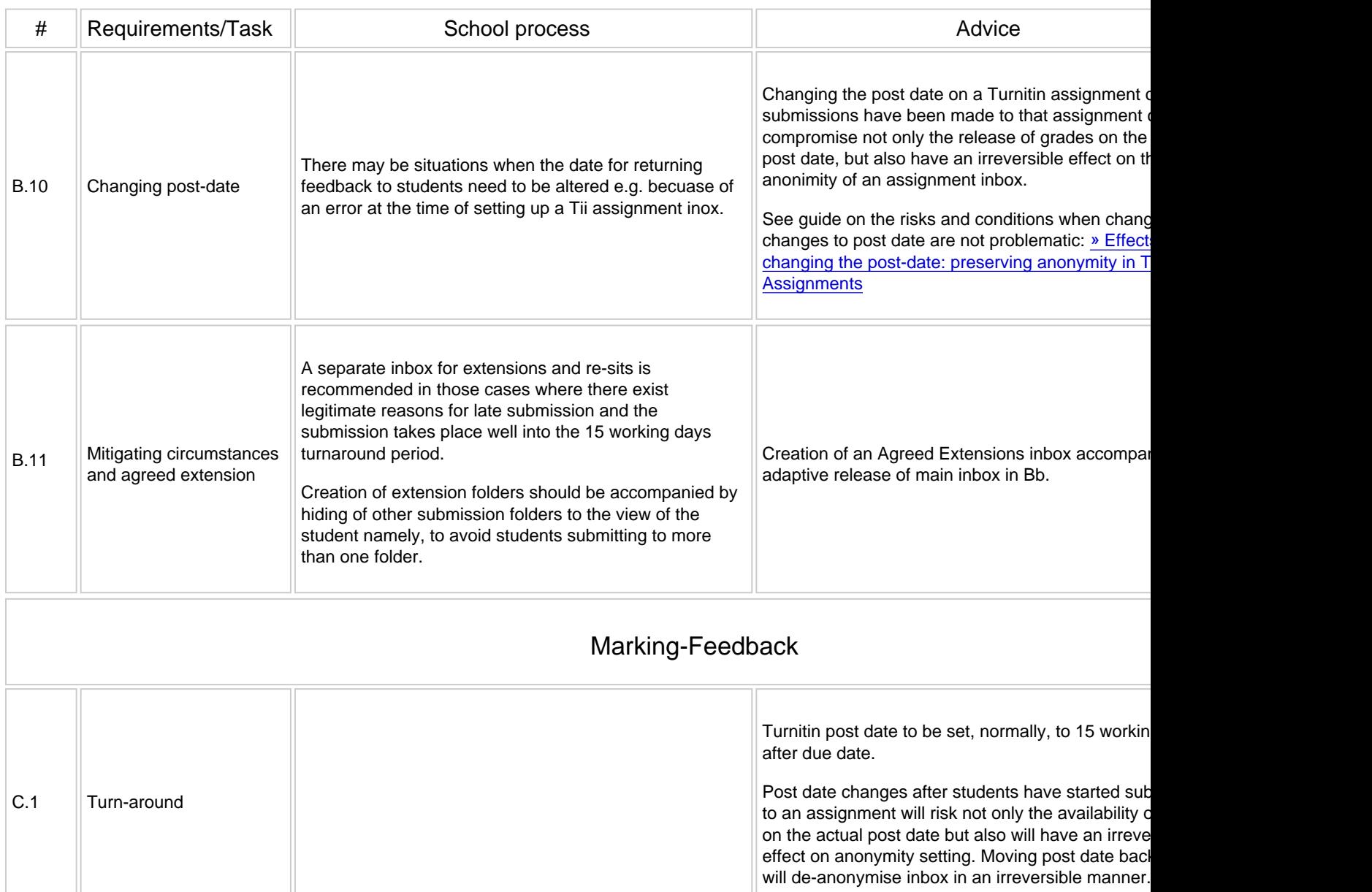

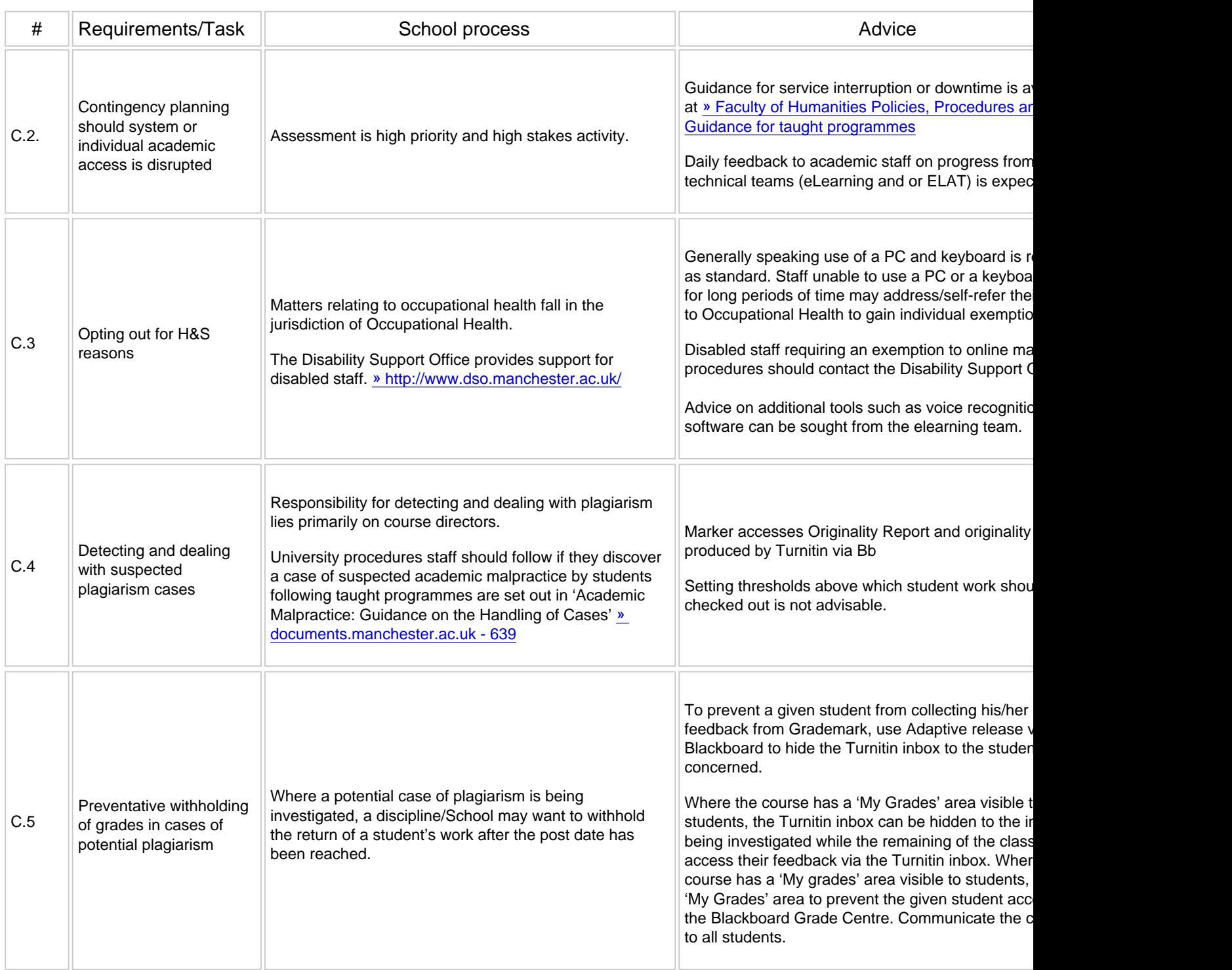

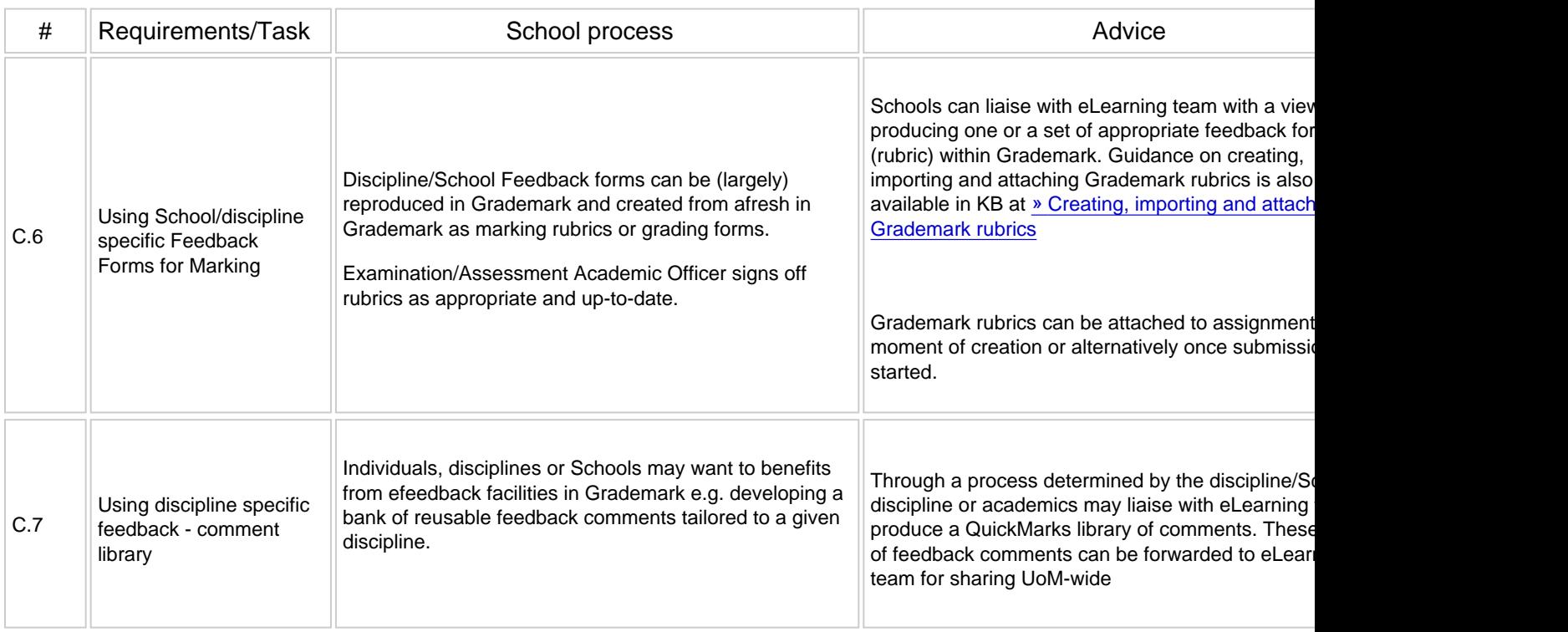

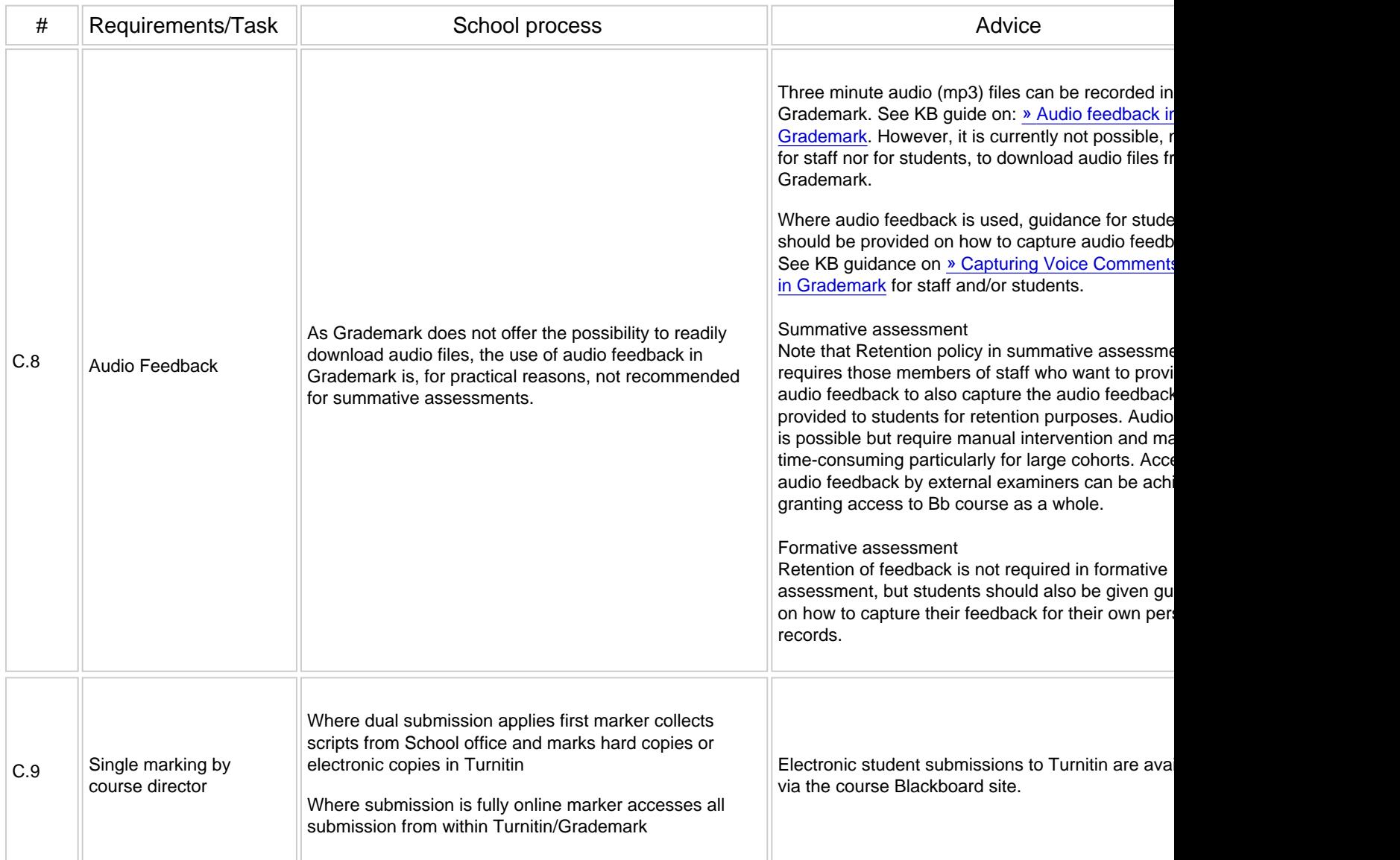

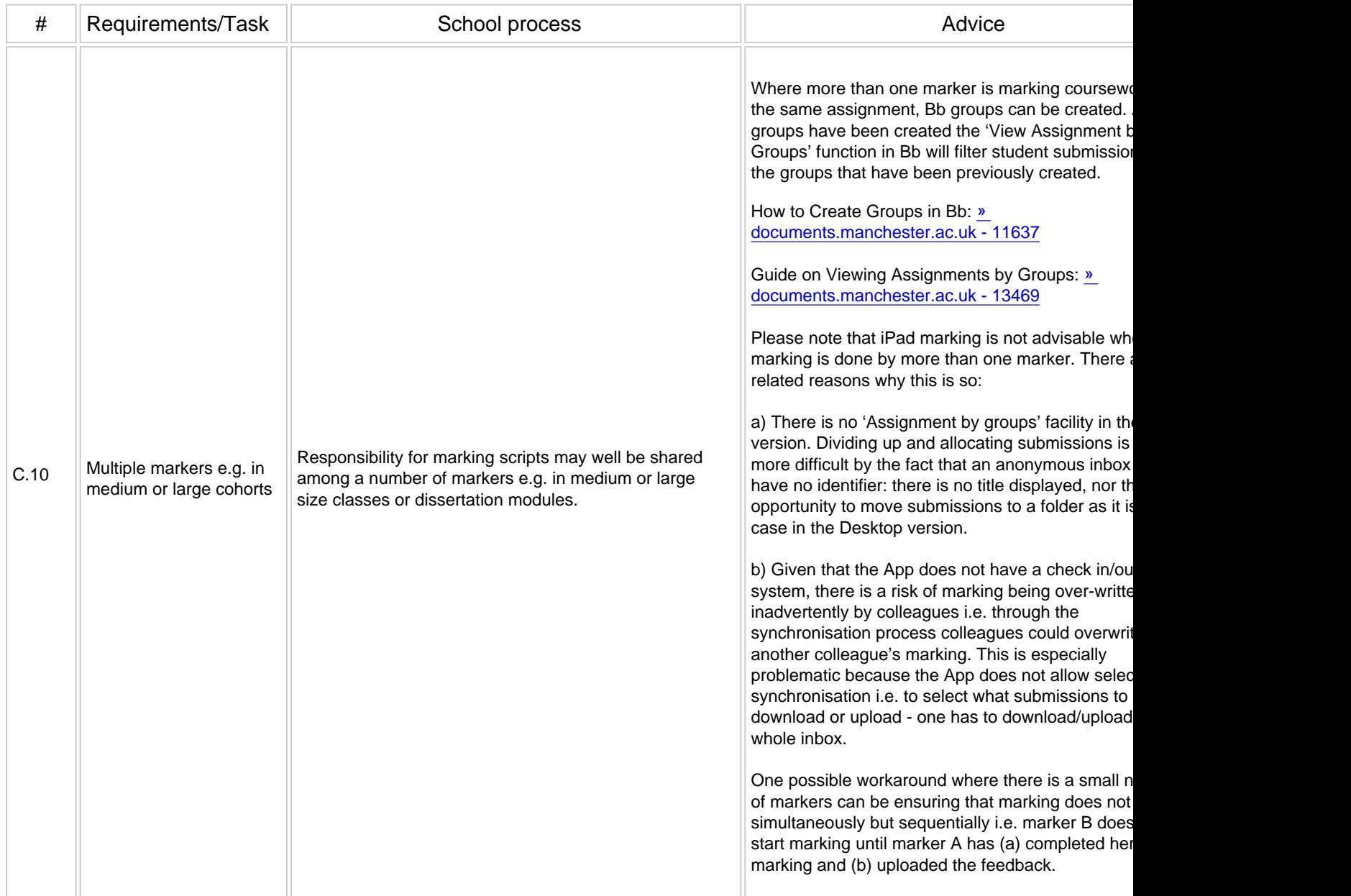

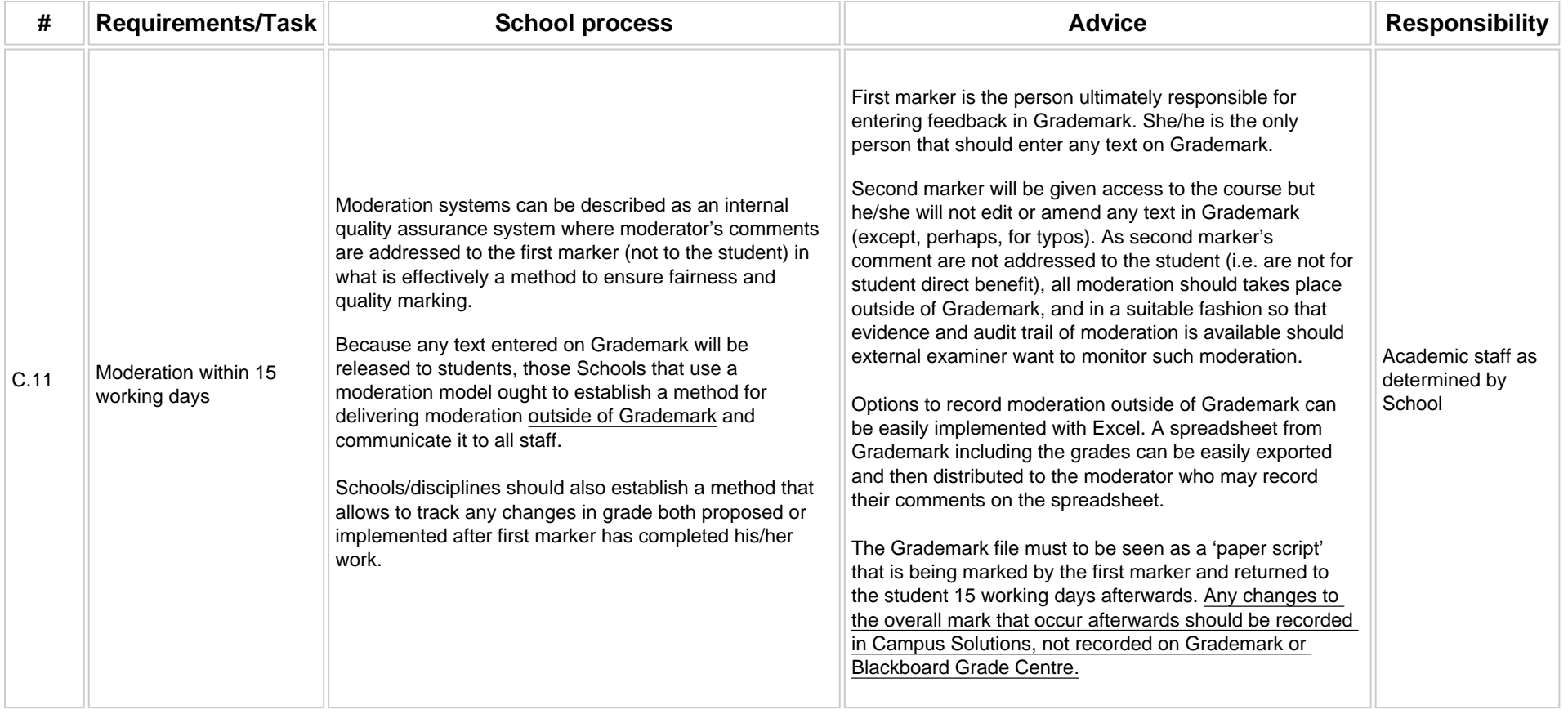

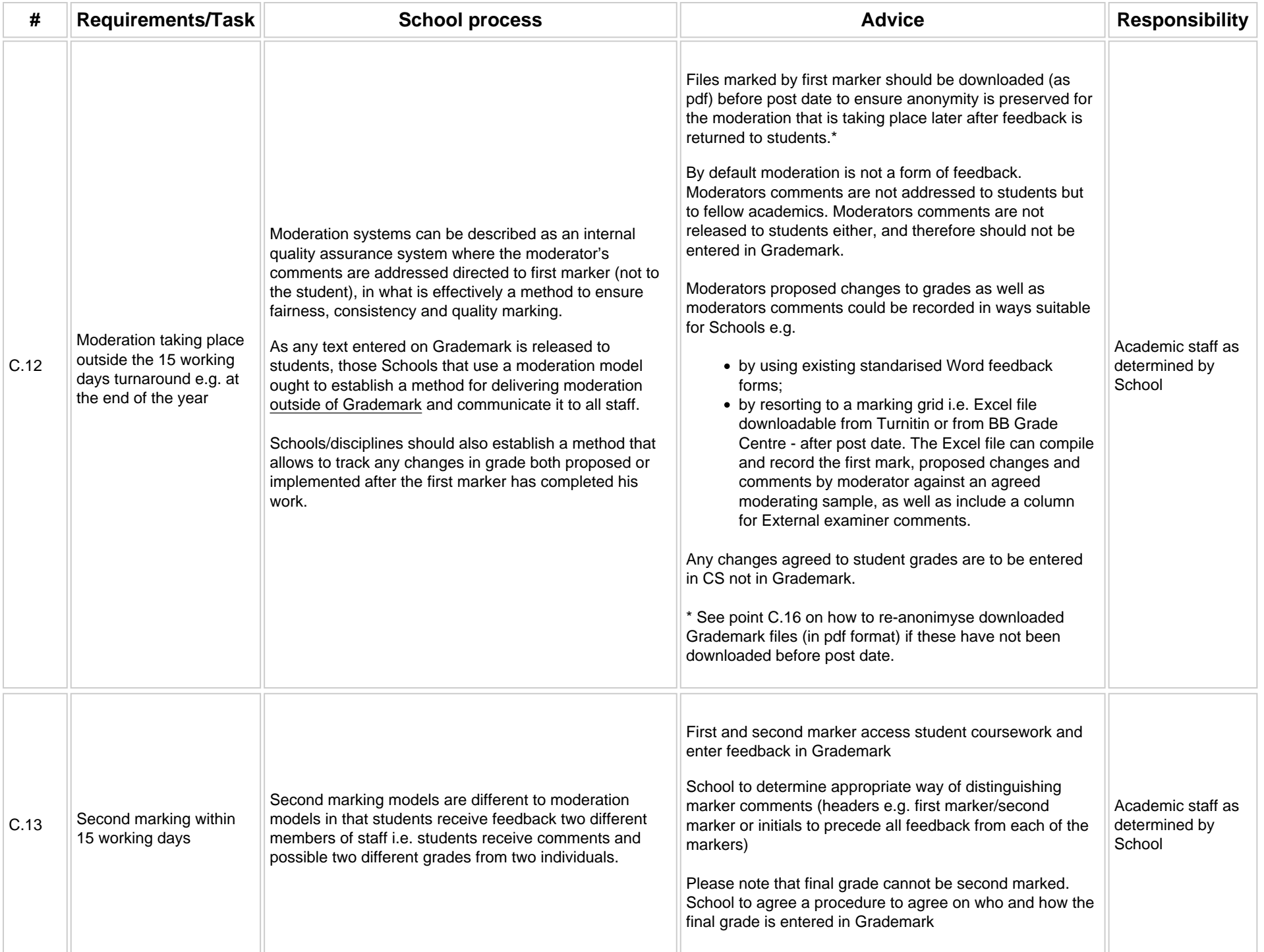

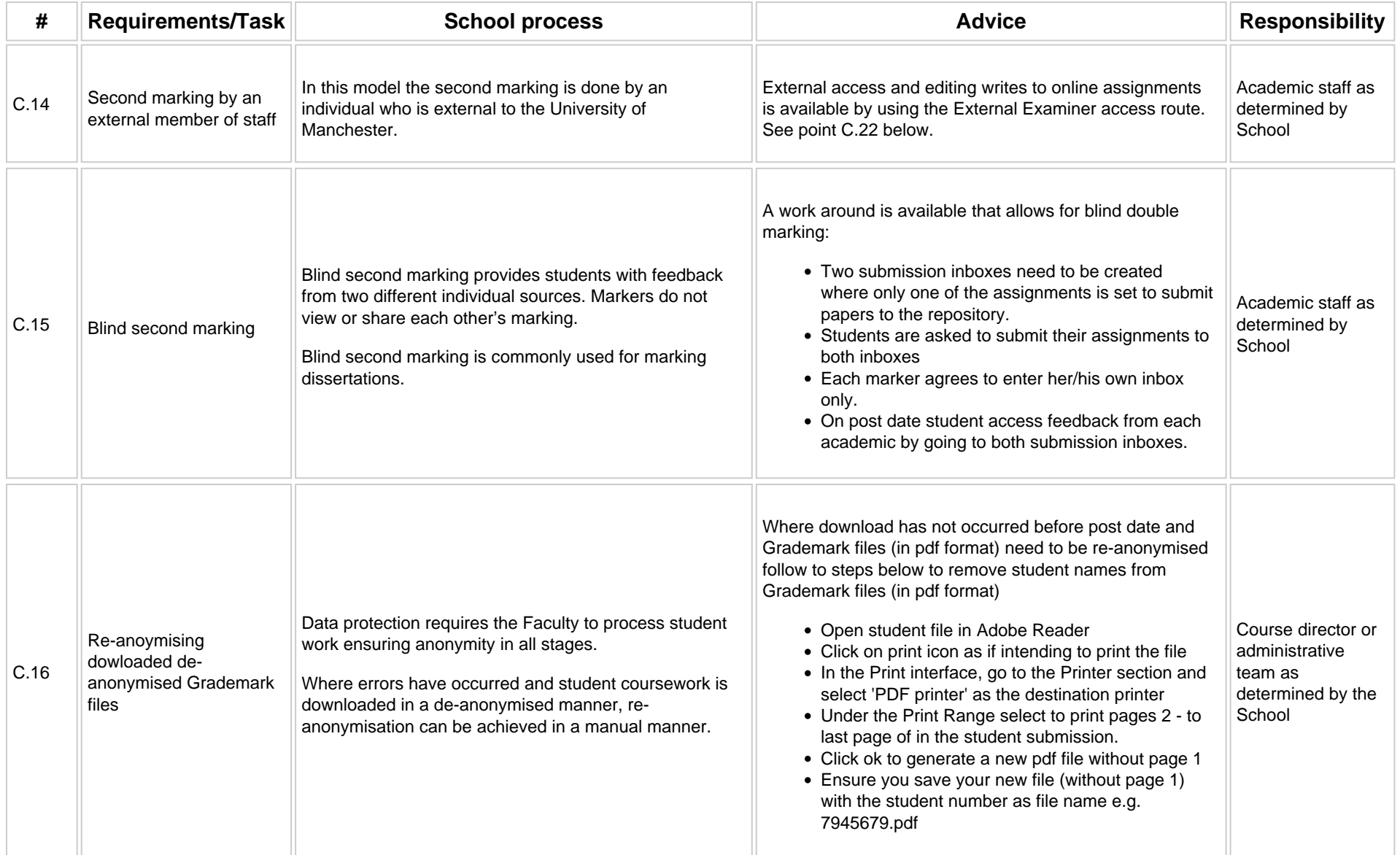

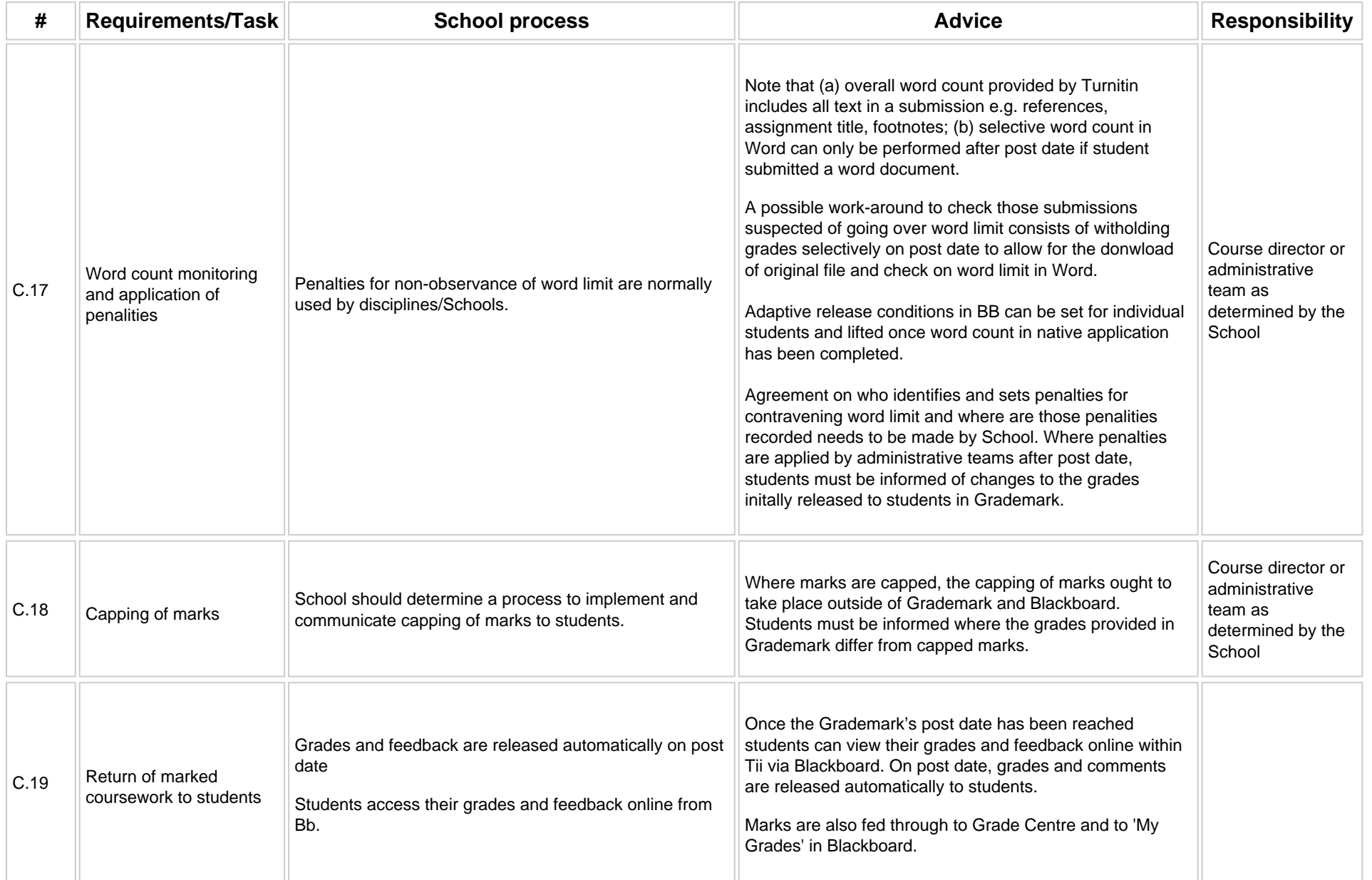

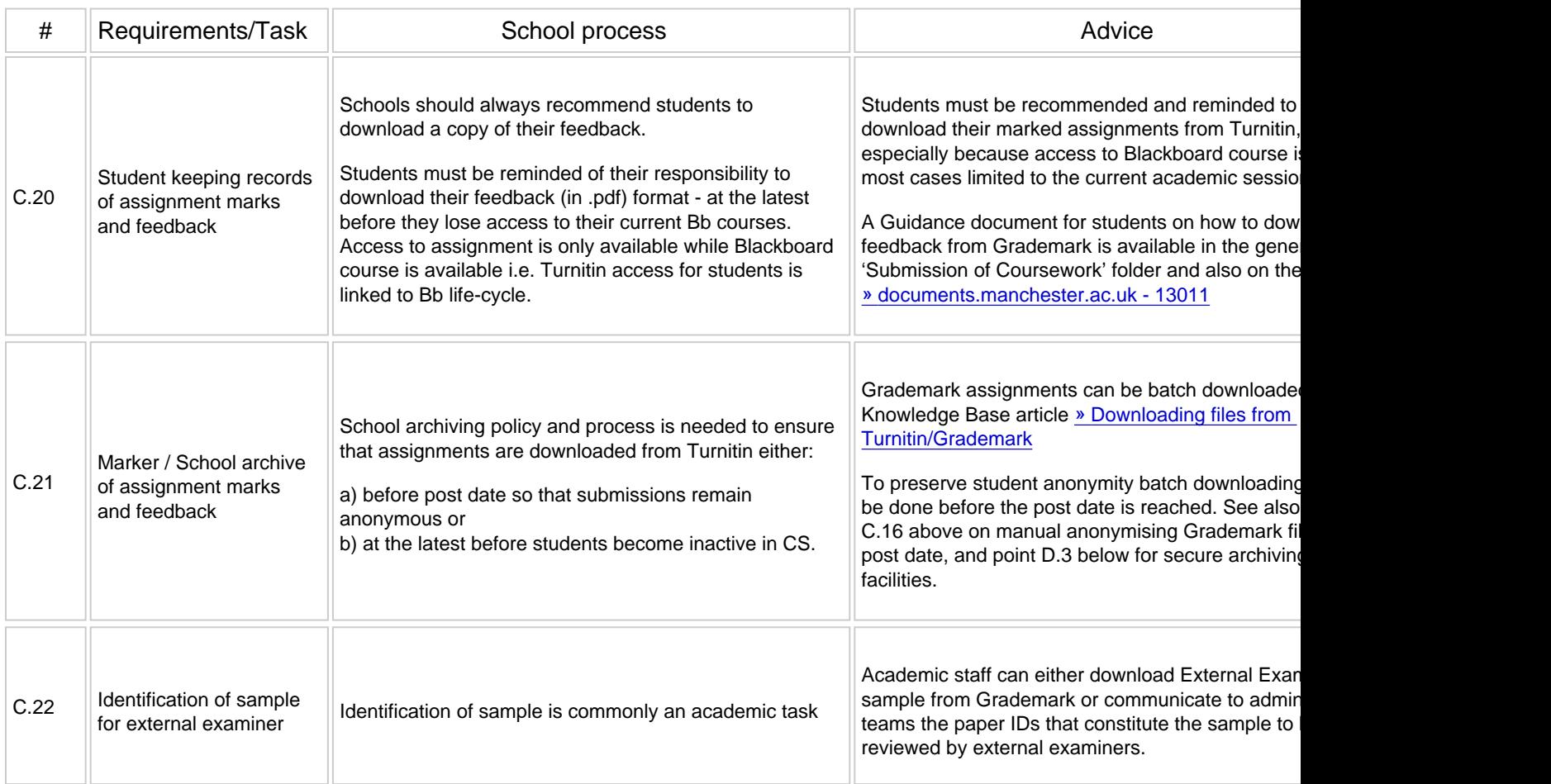

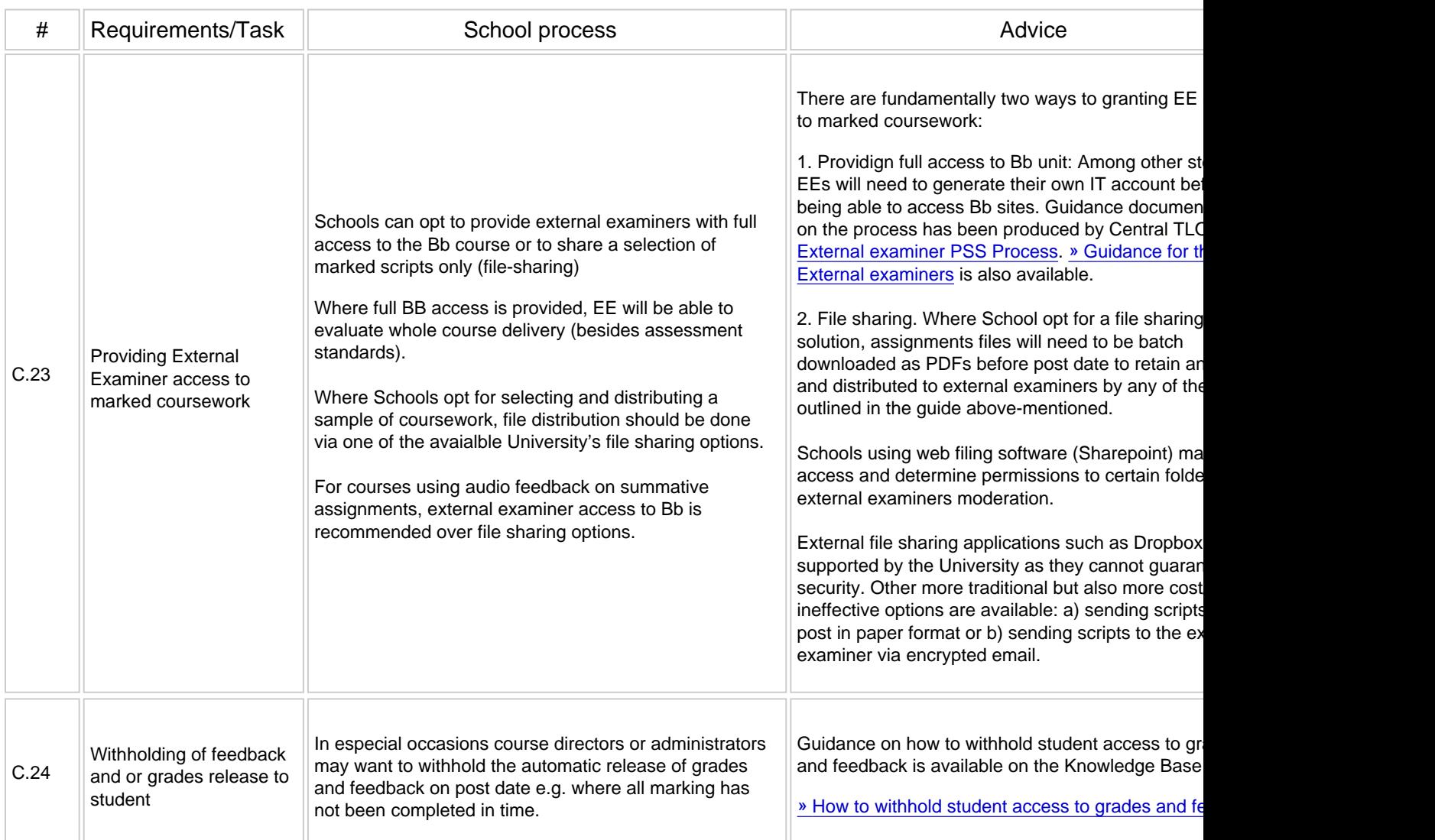

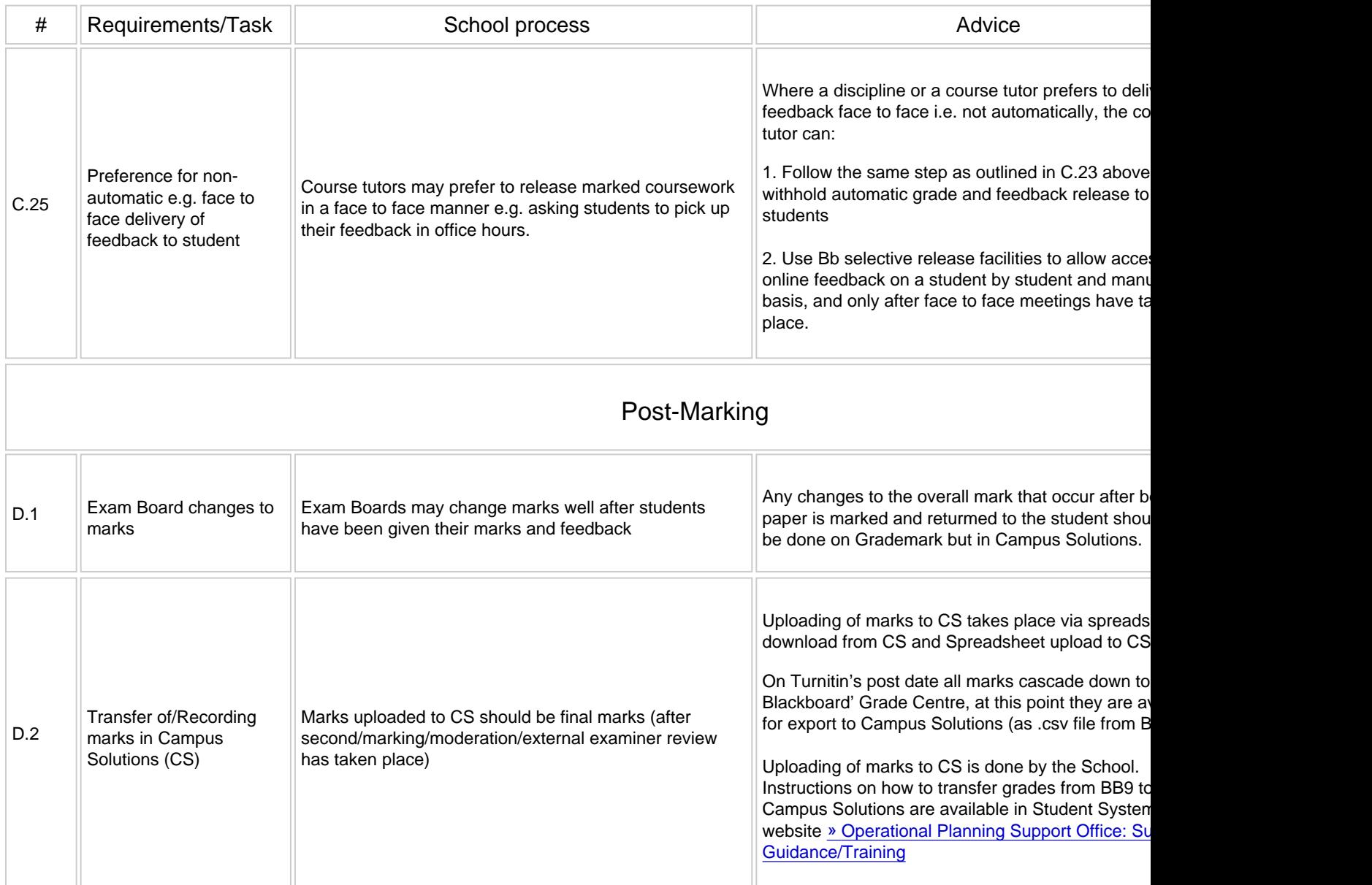

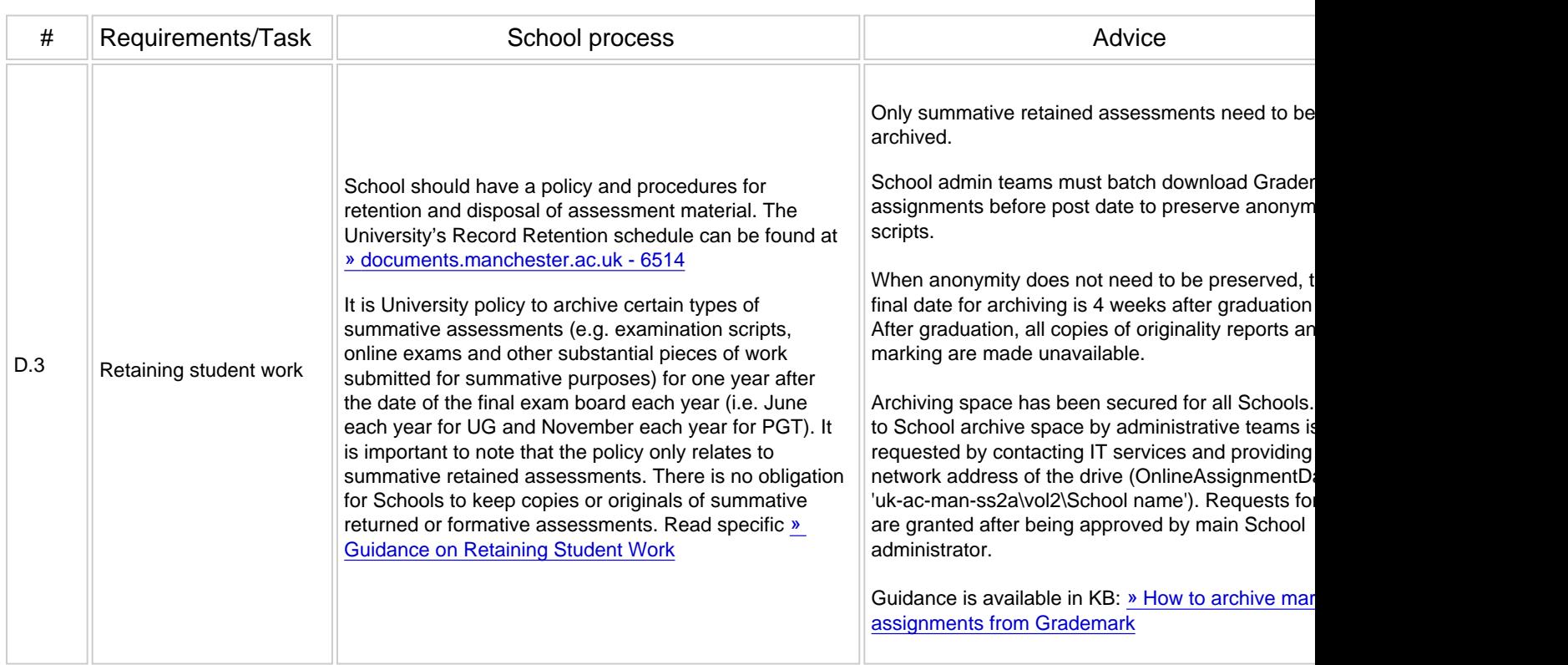

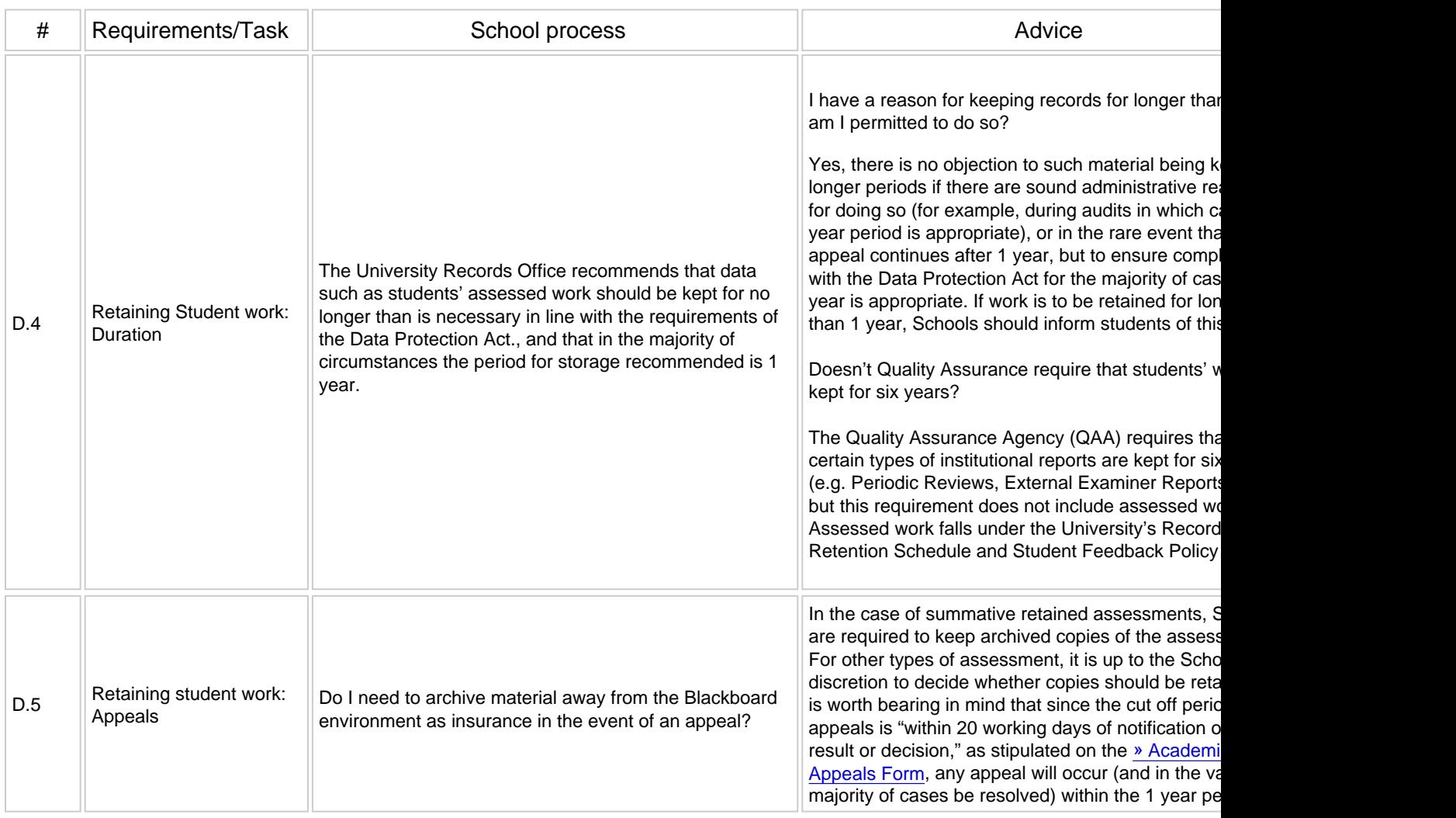

Version: 2014-04-24